# **PARTE I: ESCOPO DA PESQUISA TÍTULO DO PRÉ-PROJETO DE DISSERTAÇÃO (Arial, Negrito, 16)**

NOME DO CANDIDATO (Arial, 14)

**RECIFE, MÊS/ANO**

NOME DO CANDIDATO (ARIAL, 16)

# **TÍTULO DO PROJETO DE DISSERTAÇÃO (Arial, Negrito, 16)**

Pré-Projeto de dissertação apresentado ao Programa de Pós-graduação em Administração e Desenvolvimento Rural da Universidade Federal Rural de Pernambuco (PADR/UFRPE), para fins de participação em processo seletivo.

Linha de pesquisa : *Indicar linha de pesquisa de vínculo no PADR* Campo Temático: *Indicar campo temático selecionado (opção 1)*

**RECIFE, MÊS/ANO**

### **RESUMO**

Texto do resumo.

Palavras-chave: *Indicar até 05 palavras-chave.*

## **ABSTRACT (opcional)**

Abstract text.

Keywords: *Enter up to 05 keywords.*

## **LISTA DE FIGURAS (opcional)**

*número Indicar título da figura (quadro, gráfico, pictograma etc.) página* Figura 1 (3)

## **LISTA DE TABELAS (opcional)**

*número Indicar título da tabela página*

Tabela 1 (2)

## **LISTA DE ABREVIATURA E SIGLAS (opcional)**

*SIGLA Inserir nome completo da sigla ou abreviatura*

# **LISTA DE SÍMBOLOS (opcional)**

*Símbolo Inserir descrição do símbolo*

# **SUMÁRIO**

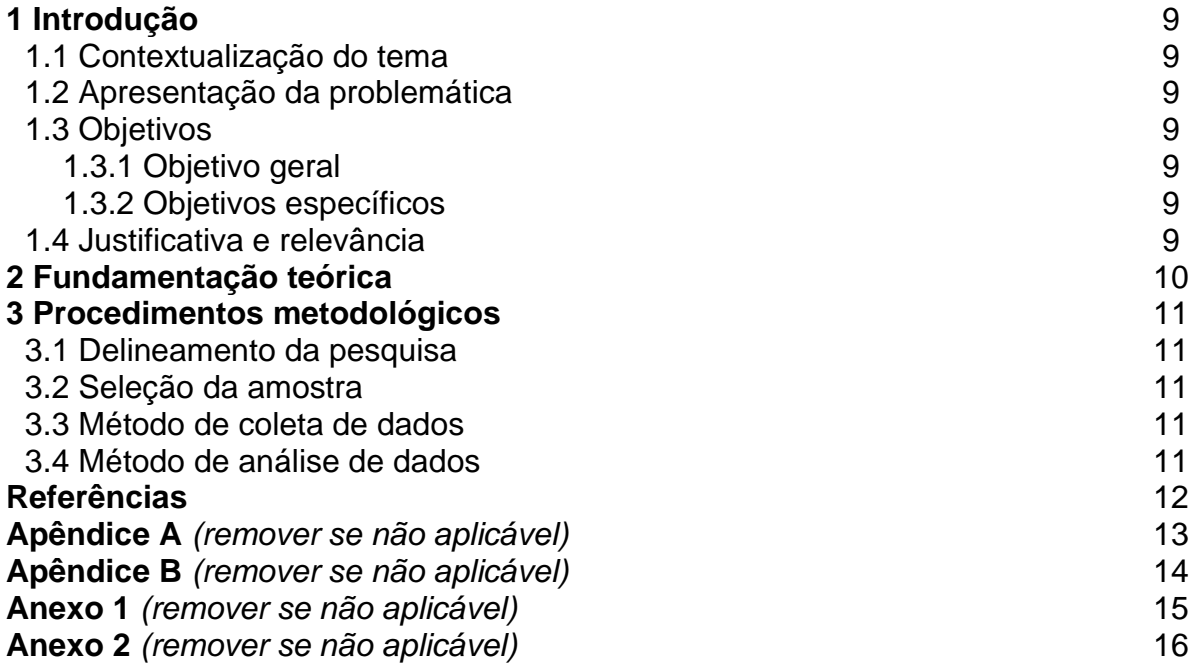

'

### **1 Introdução**

Conforme item 4.8 do Edital 01/2022 – PADR, o pré-projeto será limitado a 12 (doze) páginas (textuais, sendo livre o número de páginas pré-textuais e póstextuais). O documento deve ser desenvolvido em Arial 12, espaçamento 1,5 entre linhas e simples entre caracteres. Para as demais regras de redação e referências, consultar normas ABNT. São apresentados os itens obrigatórios das partes textuais, incluindo os tópicos e subtópicos da "Introdução". Podem ser acrescentados subtópicos, conforme necessidade.

#### **1.1 Contextualização do tema**

#### **1.2 Apresentação da problemática**

#### **1.3 Objetivos**

- **1.3.1 Objetivo geral**
- **1.3.2 Objetivos específicos**
- **1.4 Justificativa e relevância**

## **2 Fundamentação teórica**

Desenvolver em Arial 12, espaçamento 1,5 entre linhas e simples entre caracteres. É livre a inserção de tópicos e subtópicos.

## **3 Procedimentos metodológicos**

Desenvolver em Arial 12, espaçamento 1,5 entre linhas e simples entre caracteres. É livre a inserção de tópicos e subtópicos. Segue abaixo estruturação opcional deste capítulo.

### **3.1 Delineamento da pesquisa**

- **3.2 Seleção da amostra (ou Sujeitos da pesquisa)**
- **3.3 Métodos de coleta de dados**
- **3.4 Métodos de análise de dados**

## **REFERÊNCIAS**

Inserir referências conformes normas específicas da ABNT.

**APÊNDICE A** (remover se não aplicável)

**APÊNDICE B** (remover se não aplicável)

**ANEXO 1** (remover se não aplicável)

**ANEXO 2** (remover se não aplicável)

## **PARTE II: PLANO DE ATIVIDADES**

NOME DO CANDIDATO (Arial, 14)

**RECIFE, MÊS/ANO**

## **1 Apresentação**

Conforme item 4.10 das Normas Complementares (01/PADR/UFRPE), o "`lano de atividades será limitado a 3 (três) páginas, a partir desta página (inclusive). Nenhuma parte pré-textual deve ser inserida no "Plano de Atividades", além da capa. É livre a inserção de subtópicos nos tópicos obrigatórios indicados.

### **1.1 Eixo Pesquisa**

#### **1.2 Eixo Acadêmico**